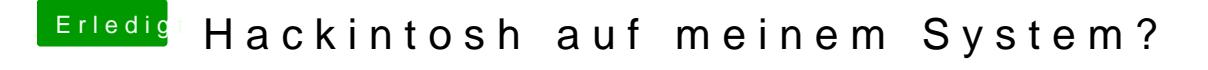

Beitrag von nic.khalifa vom 23. April 2013, 18:33

Danke ich musste den Wert auf 1 setzen dann ging es!

Gesendet von meinem Nexus 10 mit Tapatalk 2